Федеральное государственное образовательное бюджетное учреждение высшего образования «Финансовый университет при Правительстве Российской Федерации» (Финуниверситет)

> Самарский финансово-экономический колледж (Самарский филиал Финуниверситета)

**SE BOOKETHOE WIBEPX JAIO** Заместитель директора по учебнометодической работе  $\frac{\text{I.S.} \cdot \text{Jyeba}}{20 \text{ A3} \cdot \text{F}}$ Freeke Edeous

# РАБОЧАЯ ПРОГРАММА ПРОФЕССИОНАЛЬНОГО МОДУЛЯ «ПМ.02 ОСУЩЕСТВЛЕНИЕ ИНТЕГРАЦИИ ПРОГРАММНЫХ МОДУЛЕЙ»

# СПЕЦИАЛЬНОСТЬ: 09.02.07 ИНФОРМАЦИОННЫЕ СИСТЕМЫ И **ПРОГРАММИРОВАНИЕ**

Самара - 202 $\overrightarrow{3}$ 

Рабочая программа профессионального модуля разработана на основе государственного федерального образовательного стандарта среднего профессионального образования, утвержденного приказом Министерства образования и науки Российской Федерации от 09.12.2016 г. № 1547 по специальности 09.02.07 Информационные системы и программирование, с учетом Профессионального стандарта, утвержденного приказом Министерства труда и социальной защиты Российской Федерации от 11 апреля 2014 г. № 647н «Об утверждении профессионального стандарта 06.011 Алминистратор баз данных» (зарегистрирован Министерством юстиции Российской Федерации 24 ноября 2014 г., регистрационный № 34846).

Присваиваемая квалификация: администратор баз данных

**OFD2** 

Разработчики:

Яковлева К.С.

Chiobelek

**OTBe** 

OMCH

Преподаватель Самарского филиала Финуниверситета

Репензент:

Шарамыгина Т.В.

Директор ООО «Ризотек»

Рабочая программа профессионального модуля рассмотрена и рекомендована к утверждению на заседании предметной (цикловой) комиссии естественноматематических лисциплин

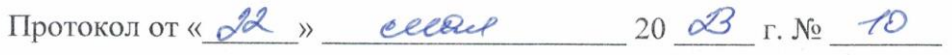

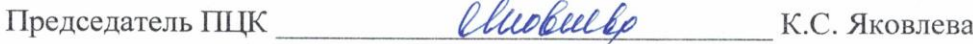

# **СОДЕРЖАНИЕ**

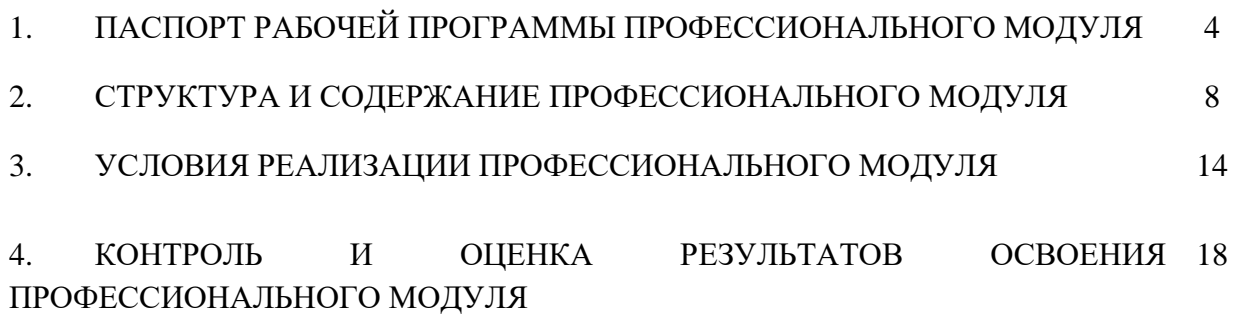

## **1. ПАСПОРТ РАБОЧЕЙ ПРОГРАММЫ ПРОФЕССИОНАЛЬНОГО МОДУЛЯ ПМ.02 ОСУЩЕСТВЛЕНИЕ ИНТЕГРАЦИИ ПРОГРАММНЫХ МОДУЛЕЙ**

### **1.1 Цель и планируемые результаты освоения профессионального модуля**

В результате изучения профессионального модуля студент должен освоить основной вид деятельности Осуществление интеграции программных модулей и соответствующие ему общие компетенции и профессиональные компетенции:

### 5.2.3. **Перечень общих компетенций:**

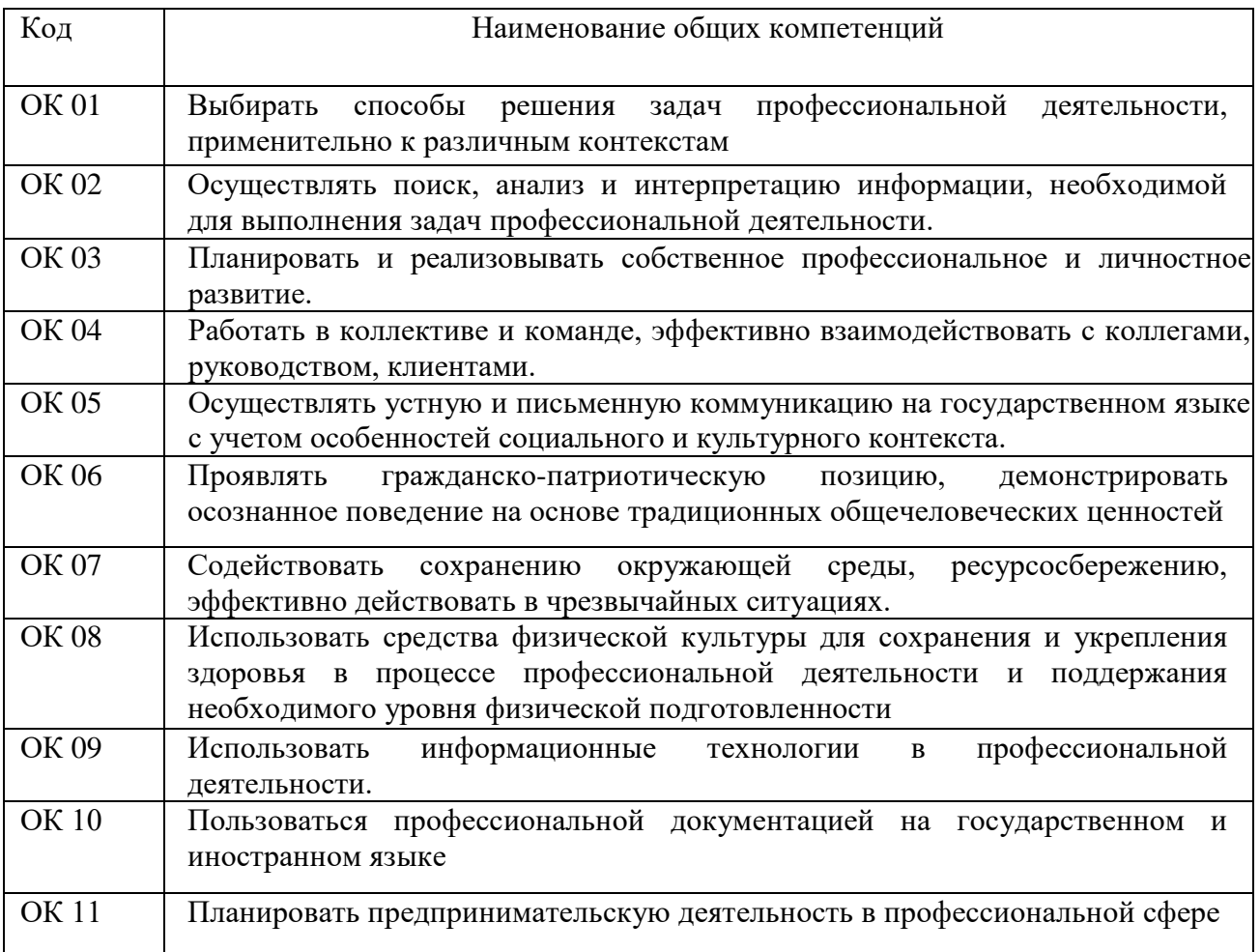

### **1.1.2 Перечень профессиональных компетенций**

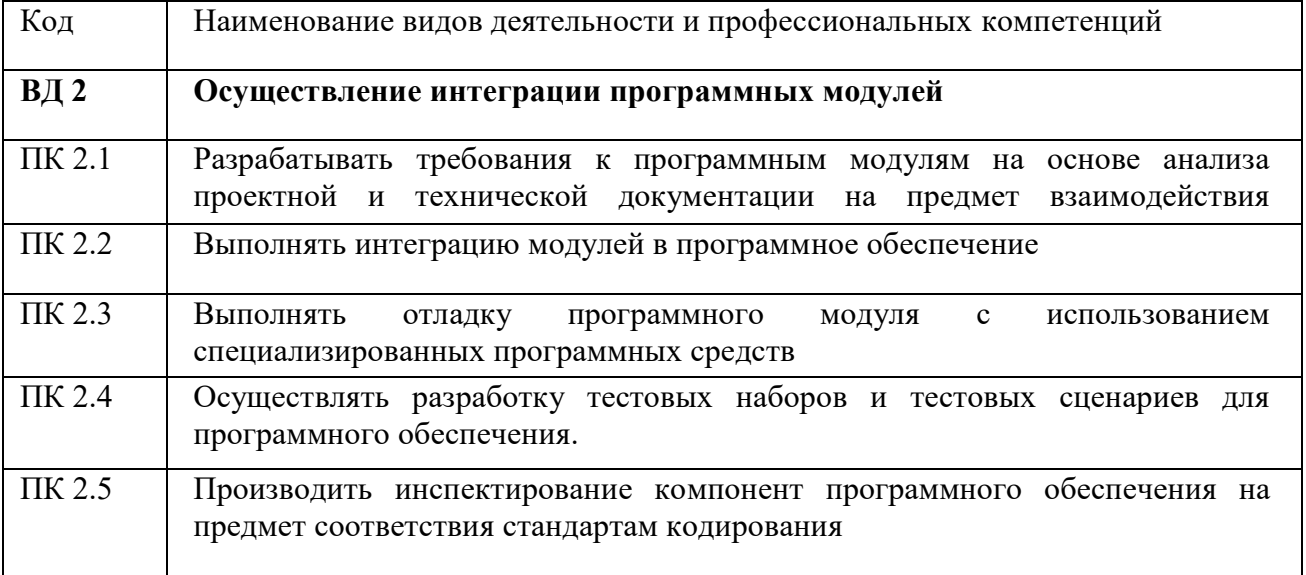

### **1.1.3 В результате освоения профессионального модуля студент должен:**

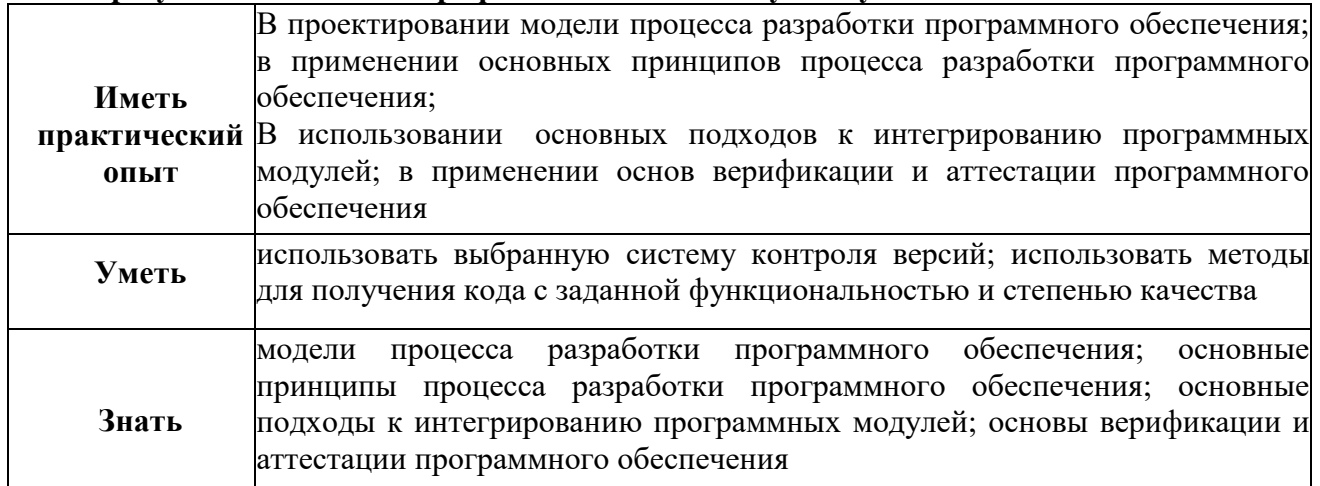

### **1.2. Перечень применяемых профессиональных стандартов**

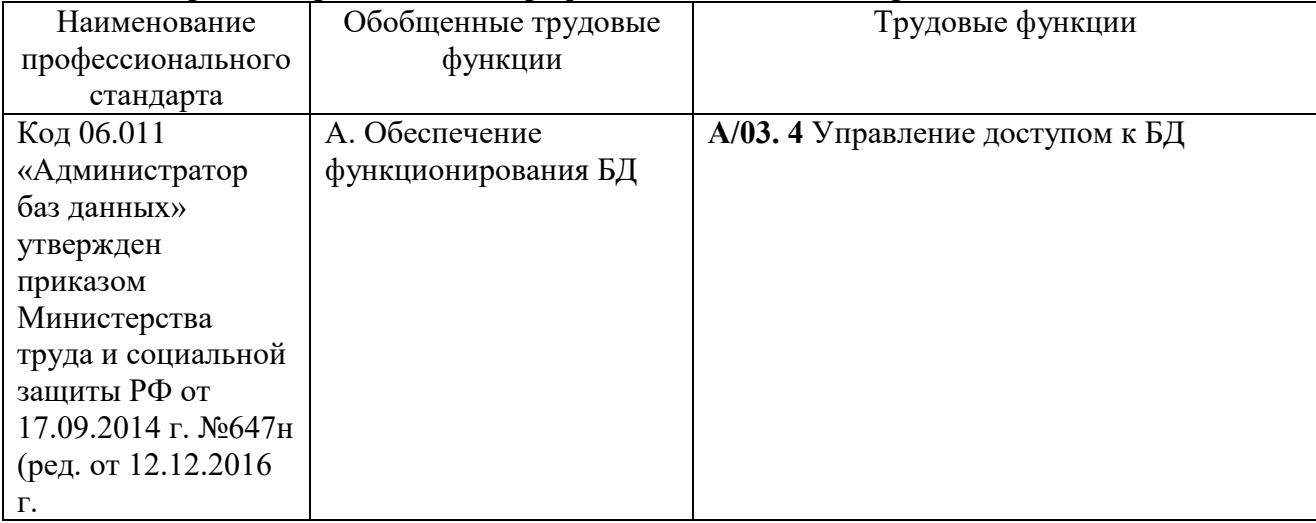

### **1.3. Сопоставление единиц ФГОС СПО и профессиональных стандартов**

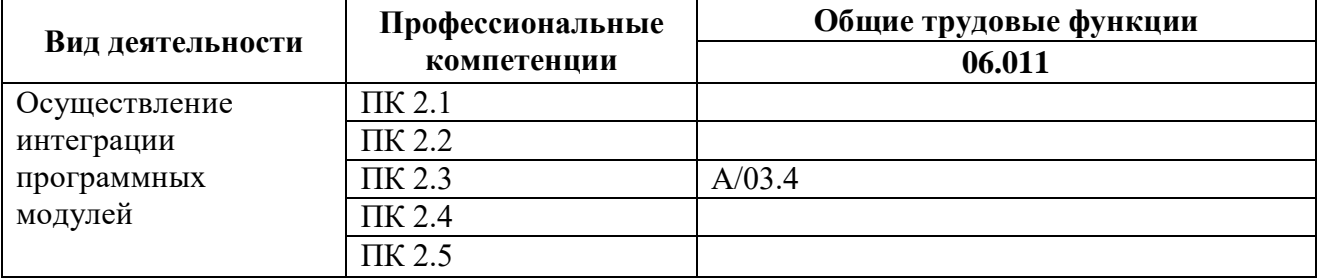

### **1.4. Количество часов, отводимое на освоение профессионального модуля**

Всего – 272 часа

Из них на освоение

**МДК.02.01 технология разработки программного обеспечения** – **53 часа** объём работы обучающегося во взаимодействии с преподавателем – 42 часа самостоятельная работа – 10 часа

### **МДК.02.02 Инструментальные средства разработки программного обеспечения** – **63 часа**

объём работы обучающегося во взаимодействии с преподавателем – 52 часа самостоятельная работа– 10 часов

### **МДК.01.03 Математическое моделирование** – **38 часов**

объём работы обучающегося во взаимодействии с преподавателем – 32 часа; самостоятельная работа– 6 часов на учебную практику- 72 часа на практику производственную (по профилю специальности) – 36 часов экзамен по модулю – 10 часов

# **2. СТРУКТУРА И СОДЕРЖАНИЕ ПРОФЕССИОНАЛЬНОГО МОДУЛЯ**

# **2.1. СТРУКТУРА ПРОФЕССИОНАЛЬНОГО МОДУЛЯ «ПМ.02. ОСУЩЕСТВЛЕНИЕ ИНТЕГРАЦИИ ПРОГРАММНЫХ МОДУЛЕЙ»**

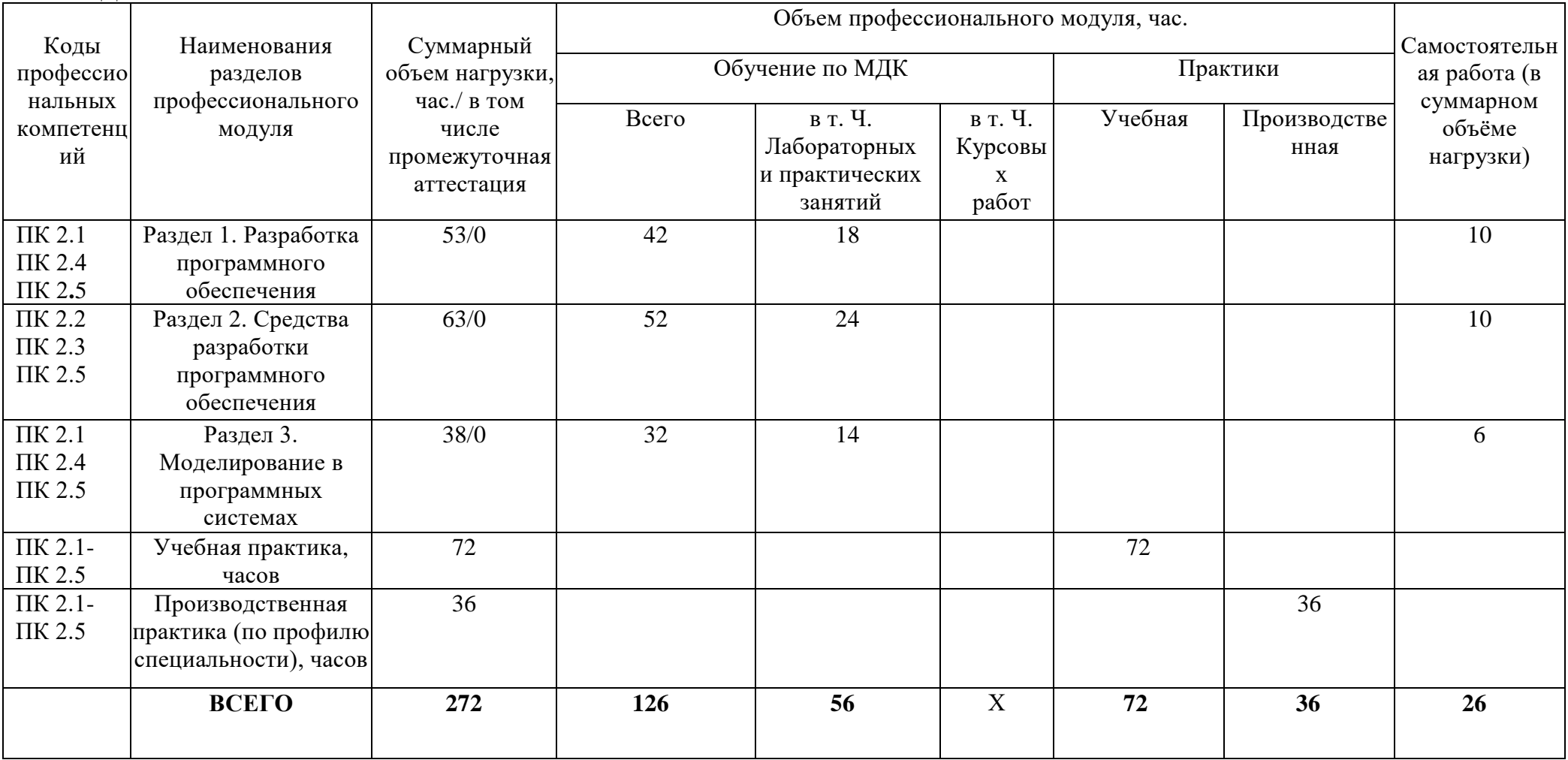

**2.2. Тематический план и содержание профессионального модуля ПМ.02. Осуществление интеграции программных модулей**

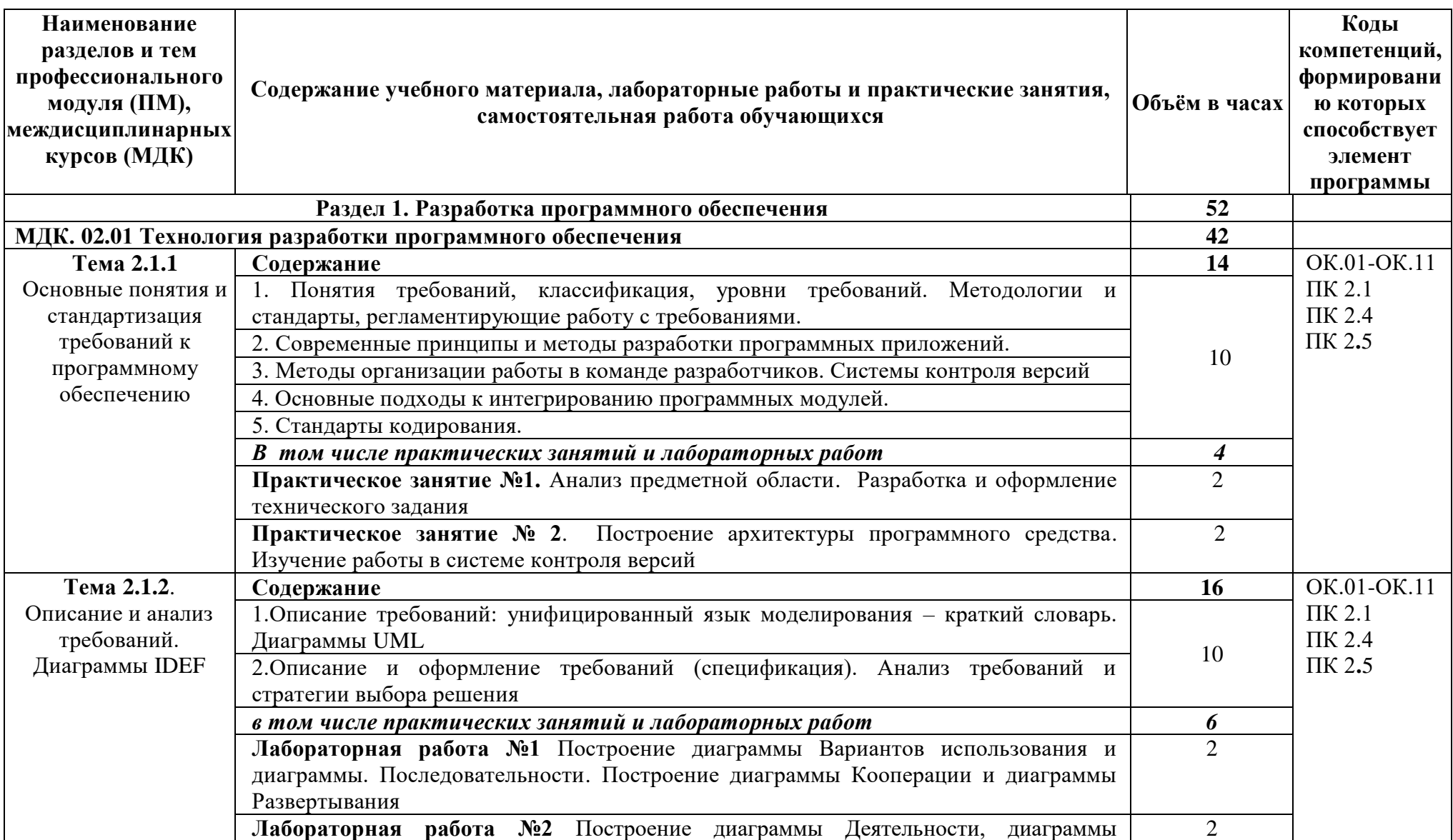

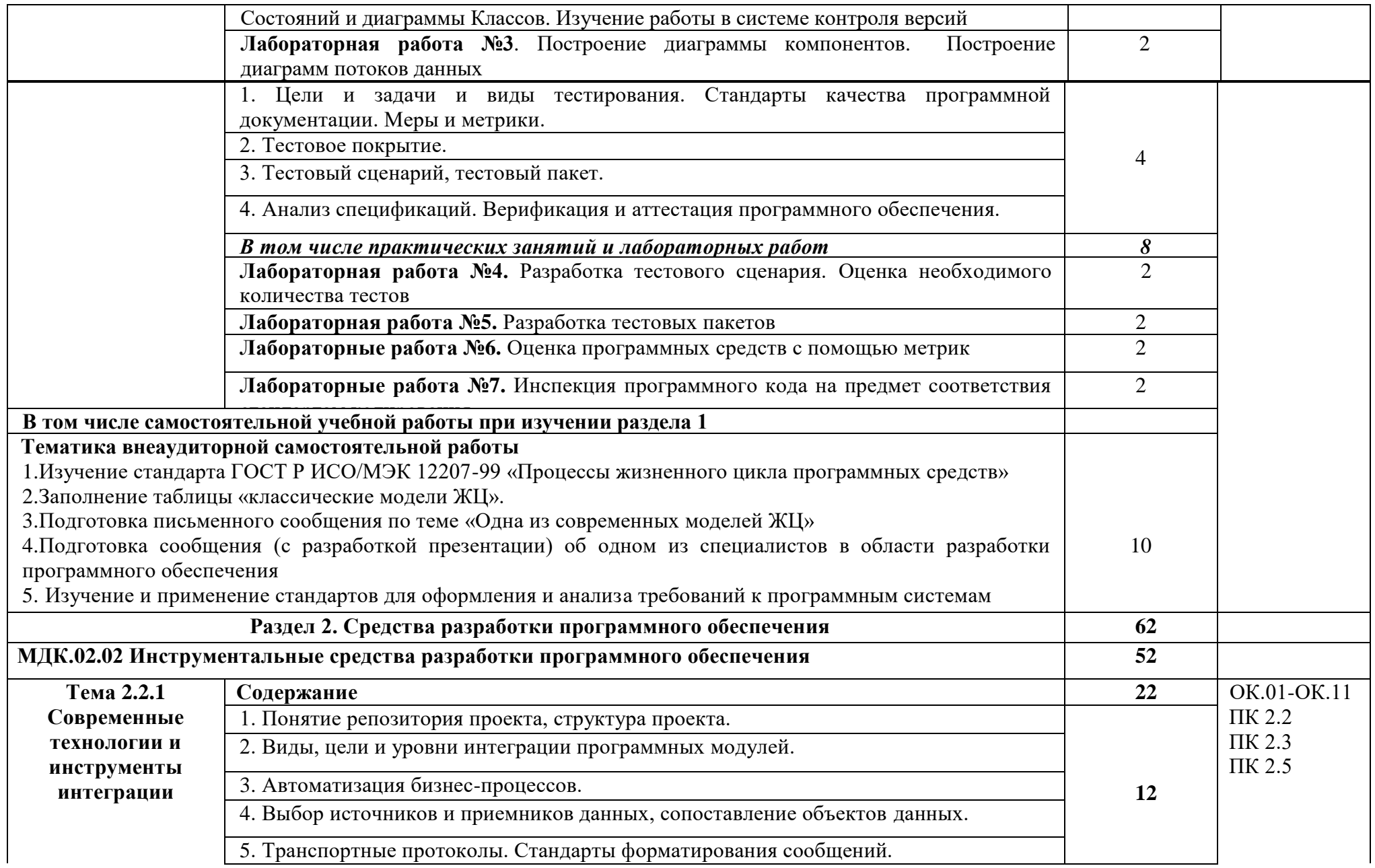

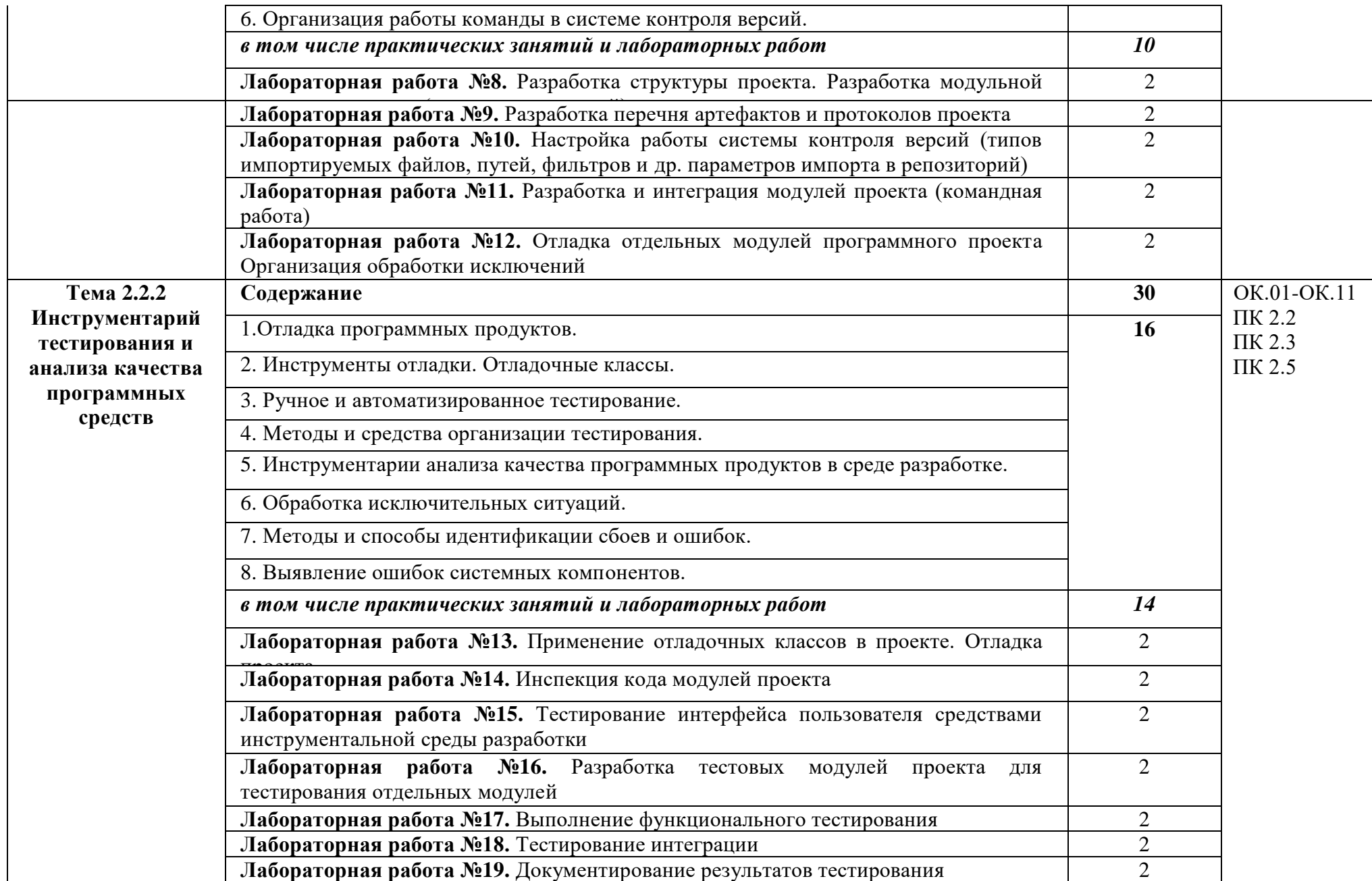

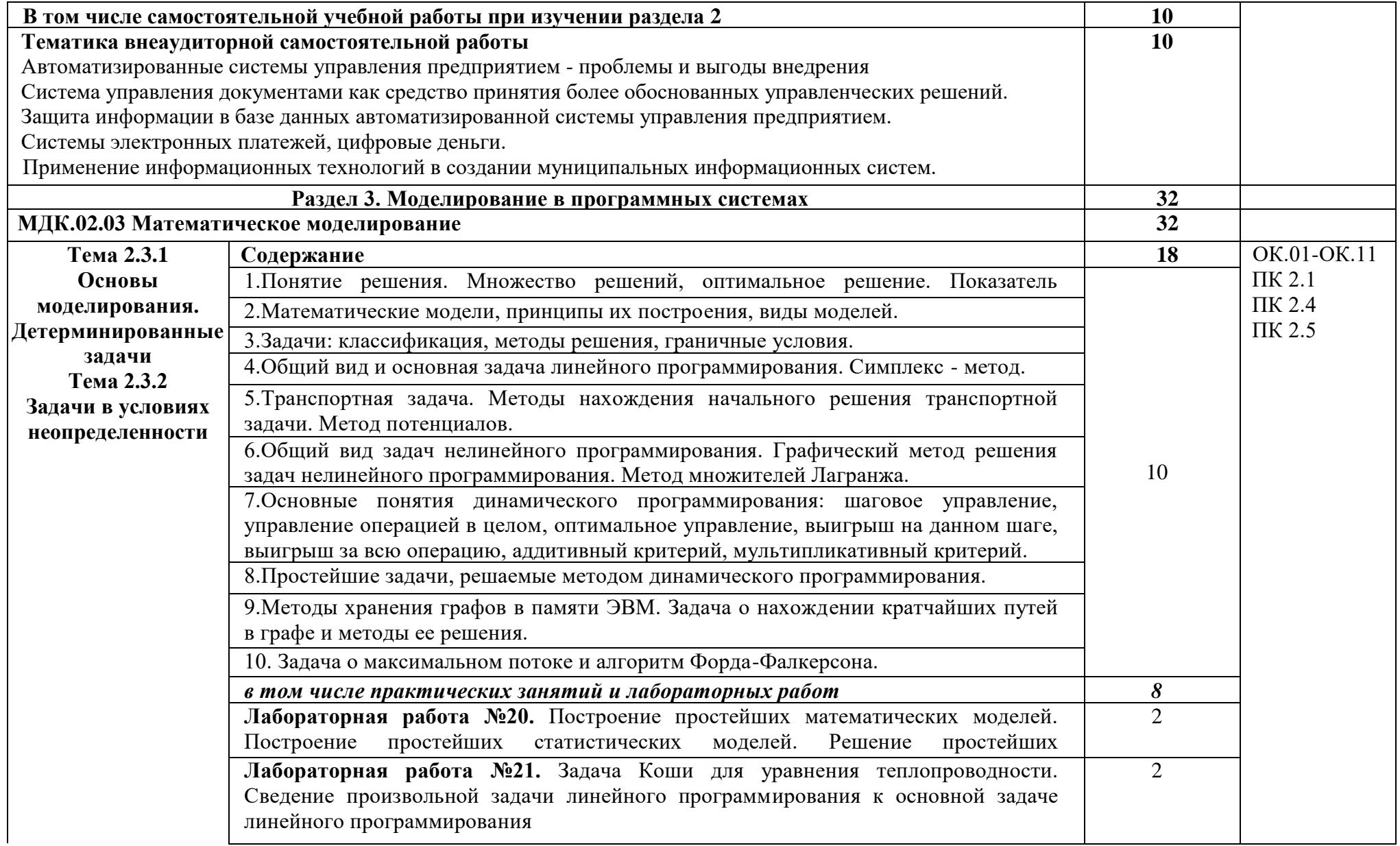

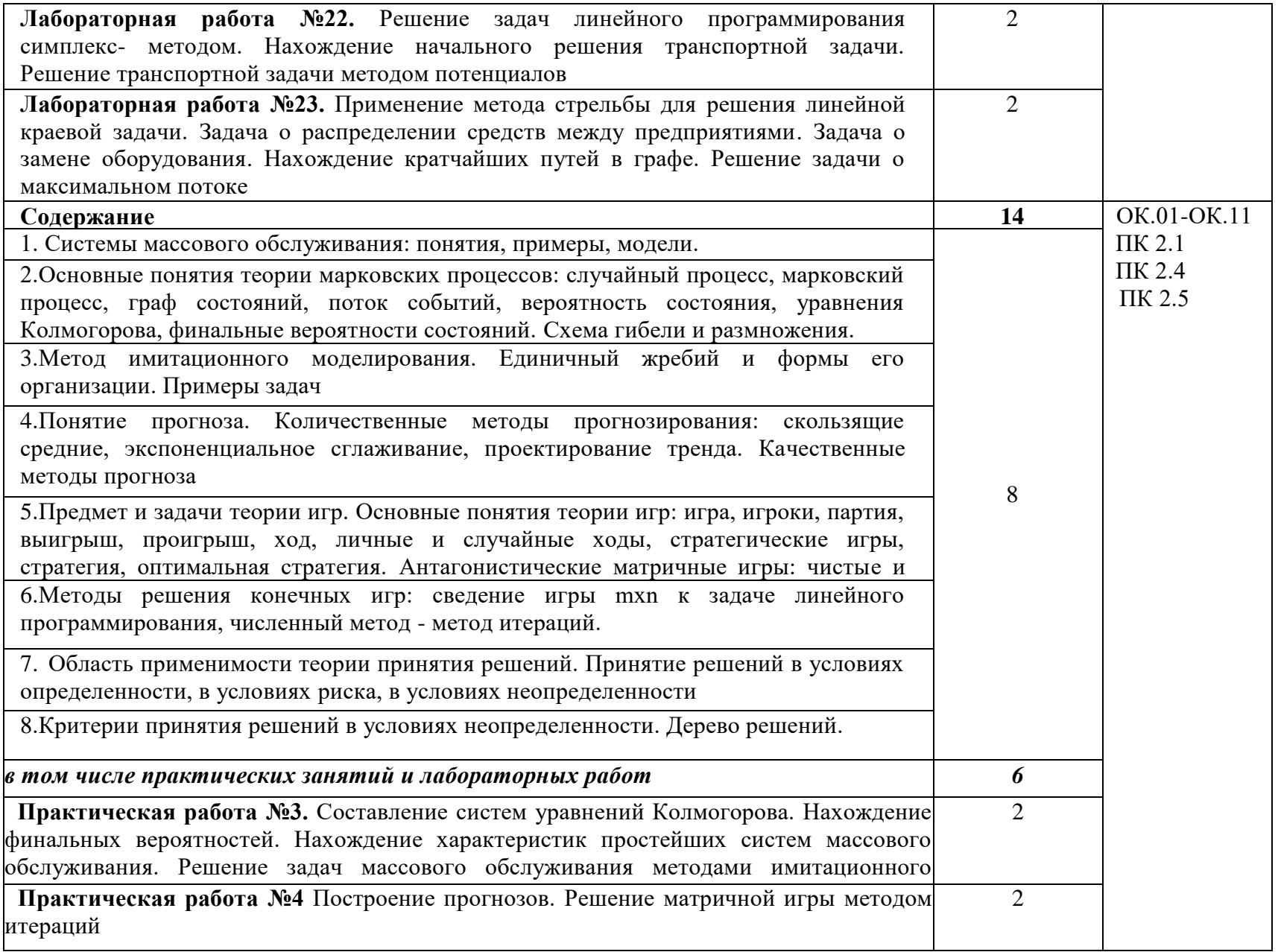

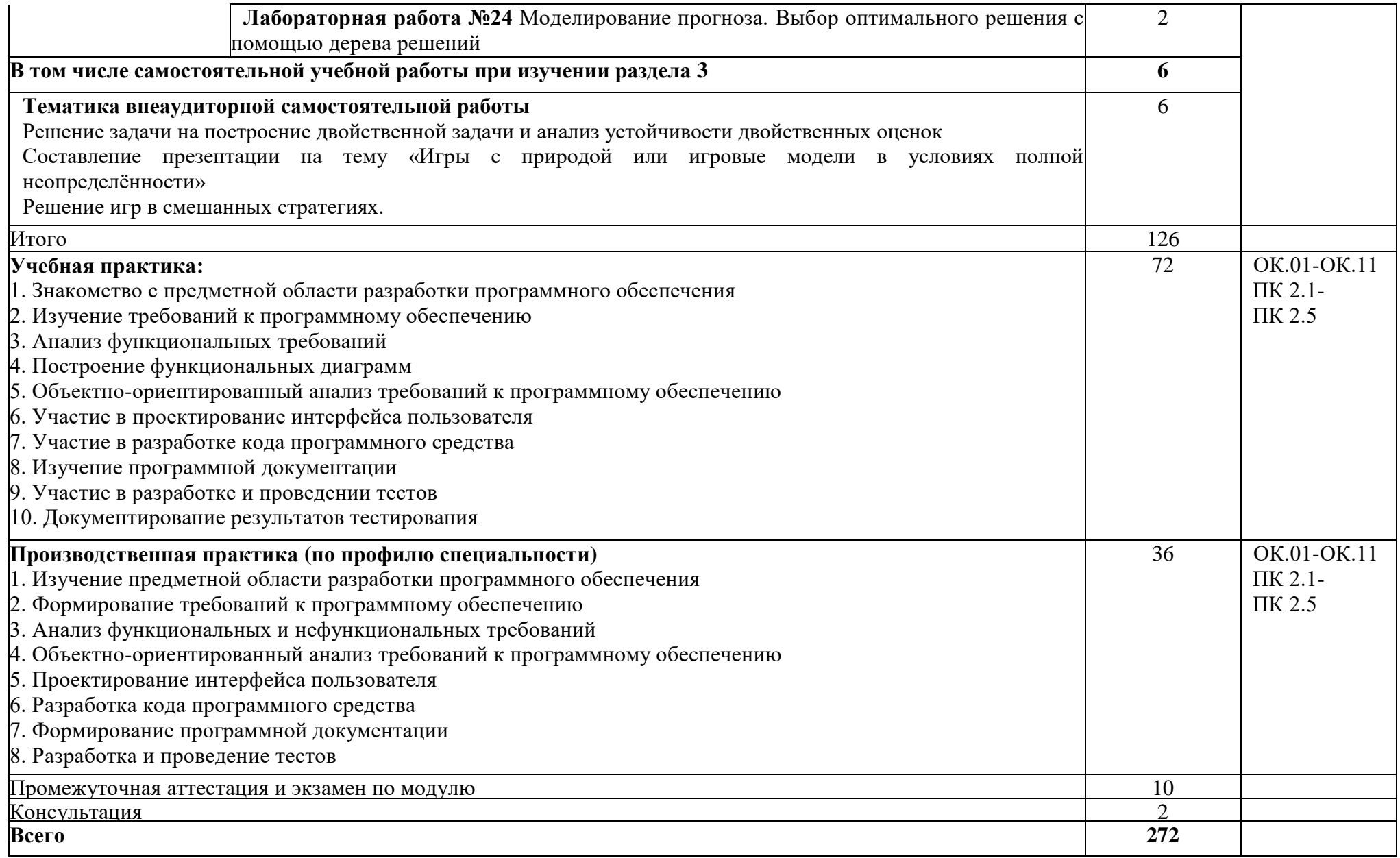

## **3. УСЛОВИЯ РЕАЛИЗАЦИИ ПРОФЕССИОНАЛЬНОГО МОДУЛЯ 3.1 Требования к минимальному материально-техническому обеспечению**

Учебная аудитория для проведения занятий всех видов, в том числе групповых и индивидуальных консультаций, текущего контроля и промежуточной аттестации (лаборатория Программного обеспечения и сопровождения компьютерных систем)

Специализированная мебель:

Стол (учительский) Стол компьютерный Кресло компьютерное Доска меловая Шкаф Информационные стенды

Технические средства обучения: Персональные компьютеры Мультимедиа проектор Экран

Перечень лицензионного программного обеспечения:

ОС Windows, MS Office, 7-Zip, Adobe Acrobat Reader, Comodo Internet Security, Bloodshed Dev-C++, Apache NetBeans, MySQL for Windows, Android Studio. Методическое обеспечение:

Учебно-методический комплекс по профессиональному модулю «ПМ.02 Осуществление интеграции программных модулей».

Учебная аудитория обеспечена доступом к сети Интернет и электронной информационно-образовательной среде Финуниверситета

### **3.2 Информационное обеспечение реализации программы**

Для реализации программы библиотечный фонд образовательной организации должен иметь печатные и/или электронные образовательные и информационные ресурсы, рекомендуемых для использования в образовательном процессе

### **3.2.1 Перечень учебных изданий, Интернет-ресурсов, дополнительной литературы**

### **Основные источники**

1. Алаева, Т. Ю. Инструментальные средства программирования. Компас-3D : учебно-Гагарина, Л. Г. Технология разработки программного обеспечения : учебное пособие / Л. Г. Гагарина, Е. В. Кокорева, Б. Д. Сидорова-Виснадул ; под ред. Л. Г. Гагариной. - Москва : ФОРУМ : ИНФРА-М, 2023. - 400 с. - (Среднее профессиональное образование). – ISBN 978-5-8199-0812-9. – Текст : непосредственный.

2. Гагарина, Л. Г. Технология разработки программного обеспечения : учебное пособие / Л. Г. Гагарина, Е. В. Кокорева, Б. Д. Сидорова-Виснадул ; под ред. Л. Г. Гагариной. - Москва : ФОРУМ : ИНФРА-М, 2023. - 400 с. - (Среднее профессиональное образование). - URL: https://znanium.com/catalog/product/1895679 (дата обращения: 28.03.2023). - Режим доступа: ЭБС Znanium.com, для зарегистрир. пользователей. - ISBN 978-5-8199-0812-9. - Текст : электронный.

3. Гниденко, И. Г. Технология разработки программного обеспечения : учебное

пособие для среднего профессионального образования / И. Г. Гниденко, Ф. Ф. Павлов, Д. Ю. Федоров. - Москва : Юрайт, 2023. - 235 с. - (Профессиональное образование). - URL: https://urait.ru/bcode/514591 (дата обращения: 29.03.2023). - Режим доступа: ЭБС Юрайт, для зарегистрир. пользователей. - ISBN 978-5-534-05047-9. - Текст : электронный.

4. Горлач, Б. А. Математическое моделирование. Построение моделей и численная реализация / Б. А. Горлач, В. Г. Шахов. - 5-е изд., стер. - Санкт-Петербург : Лань, 2023. - 292 с. - URL: https://e.lanbook.com/book/305219 (дата обращения: 29.03.2023). - Режим доступа: ЭБС Лань, для зарегистрир. пользователей. - ISBN 978-5-507-46275-9. - Текст : электронный.

5. Зализняк, В. Е. Введение в математическое моделирование : учебное пособие для среднего профессионального образования / В. Е. Зализняк, О. А. Золотов. - Москва : Юрайт, 2023. - 133 с. - (Профессиональное образование). - URL: https://urait.ru/bcode/518822 (дата обращения: 29.03.2023).. - Режим доступа: ЭБС Юрайт, для зарегистрир. пользователей. - ISBN 978-5-534-13307-3. - Текст : электронный.

6. Зубкова, Т. М. Технология разработки программного обеспечения / Т. М. Зубкова. - 3-е изд., стер. - Санкт-Петербург : Лань, 2023. - 252 с. - URL: https://e.lanbook.com/book/276419 (дата обращения: 29.03.2023). - Режим доступа: ЭБС Лань, для зарегистрир. пользователей. - ISBN 978-5-507-45571-3. - Текст : электронный.

7. Кузнецова, С. В. Инструментальные средства разработки прикладных программных систем : учебное пособие / С. В. Кузнецова. - Москва : МАИ, 2021. - 103 с. - URL: https://e.lanbook.com/book/207455 (дата обращения: 29.03.2023). - Режим доступа: ЭБС Лань, для зарегистрир. пользователей. - ISBN 978-5-4316-0776-9. - Текст : электронный.

8. Орещенков, И. С. Инструментальные средства разработки программного обеспечения. Система Fossil / И. С. Орещенков. - 2-е изд., стер. - Санкт-Петербург : Лань, 2022. - 284 с. - URL: https://e.lanbook.com/book/207560 (дата обращения: 29.03.2023). - Режим доступа: ЭБС Лань, для зарегистрир. пользователей. - ISBN 978-5-507-44104-4. - Текст : электронный.

9. Рейзлин, В. И. Математическое моделирование : учебное пособие для среднего профессионального образования / В. И. Рейзлин. - 2-е изд., перераб. и доп. - Москва : Юрайт, 2023. - 126 с. - (Профессиональное образование). - URL: https://urait.ru/bcode/520443 (дата обращения: 29.03.2023). - Режим доступа: ЭБС Юрайт, для зарегистрир. пользователей. - ISBN 978-5-534-15286-9. - Текст : электронный.

10. Семенов, А. Г. Математическое и компьютерное моделирование : учебное пособие / А. Г. Семенов, И. А. Печерских. - Кемерово : КемГУ, 2019. - 237 с. - URL: https://e.lanbook.com/book/134311 (дата обращения: 29.03.2023). - Режим доступа: ЭБС Лань, для зарегистрир. пользователей.. - ISBN 978-5-8353-2427-9. - Текст : электронный.

#### **Дополнительные источники**

1. Алаева, Т. Ю. Инструментальные средства программирования. Компас-3D : учебно-методическое пособие / Т. Ю. Алаева. - пос. Караваево : КГСХА, 2020. - 62 с. - URL: https://e.lanbook.com/book/171659 (дата обращения: 29.03.2023. - Режим доступа: ЭБС Лань, для зарегистрир. пользователей. - Текст : электронный.

2. Григорьев, М. В. Проектирование информационных систем : учебное пособие для среднего профессионального образования / М. В. Григорьев, И. И. Григорьева. - Москва : Юрайт, 2023. - 318 с. - (Профессиональное образование). - URL: https://urait.ru/bcode/518751 (дата обращения: 29.03.2023). - Режим доступа: ЭБС Юрайт, для зарегистрир. пользователей. - ISBN 978-5-534-12105-6. - Текст : электронный.

3. Иванов, В. В. Математическое моделирование : учебное пособие / В. В. Иванов, О. В. Кузьмина ; Поволжский государственный технологический университет. - Изд. 2-е, испр. и доп. - Йошкар-Ола : Поволжский государственный технологический университет, 2022. - 116 с. : схем., табл., ил. - URL: https://biblioclub.ru/index.php?page=book&id=696353

(дата обращения: 30.03.2023). - Режим доступа: ЭБС Университетская библиотека онлайн, для зарегистрир. пользователей. - ISBN 978-5-8158-2246-7. - Текст : электронный.

4. Инструментальное программное обеспечение разработки и проектирования информационных систем : учебное пособие / А. А. Куликов, В. Т. Матчин, А. В. Синицын, В. В. Литвинов. - Москва : РТУ МИРЭА, 2022. - 263 с. - URL: https://e.lanbook.com/book/311003 (дата обращения: 29.03.2023). - Режим доступа: ЭБС Лань, для зарегистрир. пользователей. - Текст : электронный.

5. Исаченко, О. В. Программное обеспечение компьютерных сетей : учебное пособие / О. В. Исаченко. - 2-е изд., испр. и доп. - Москва : ИНФРА-М, 2023. - 158 с. - (Среднее профессиональное образование). - URL: https://znanium.com/catalog/product/1933141 (дата обращения: 29.03.2023). - Режим доступа: ЭБС Znanium.com, для зарегистрир. пользователей. - ISBN 978-5-16-015447-3. - Текст : электронный.

6. Нагаева, И. А. Основы математического моделирования и численные методы : учебное пособие для вузов / И. А. Нагаева, И. А. Кузнецов. - Санкт-Петербург : Лань, 2022. - 204 с. - URL: https://e.lanbook.com/book/233252 (дата обращения: 29.03.2023). - Режим доступа: ЭБС Лань, для зарегистрир. пользователей. - ISBN 978-5-8114-9462-0. - Текст : электронный.

7. Проектирование информационных систем : учебник и практикум для среднего профессионального образования / Д. В. Чистов, П. П. Мельников, А. В. Золотарюк, Н. Б. Ничепорук ; под общей редакцией Д. В. Чистова. -2-е изд., перераб. и доп. - Москва : Юрайт, 2023. - 258 с. - (Профессиональное образование). - URL: https://urait.ru/bcode/530635 (дата обращения: 29.03.2023). - Режим доступа: ЭБС Юрайт, для зарегистрир. пользователей. - ISBN 978-5-534-16217-2. - Текст : электронный.

8. Семенов, А. Г. Математическое и компьютерное моделирование : практикум / А. Г. Семенов, И. А. Печерских ; Кемеровский государственный университет. - Кемерово : Кемеровский государственный университет, 2019. - 237 с. : ил., табл. - URL: https://biblioclub.ru/index.php?page=book&id=574121 (дата обращения: 30.03.2023). Режим доступа: ЭБС Университетская библиотека онлайн, для зарегистрир. пользователей. - ISBN 978-5-8353-2427-9. - Текст : электронный.

9. Тарасов, И. Е. Инструментальные средства разработки программно-аппаратных комплексов : учебное пособие / И. Е. Тарасов. - Москва : РТУ МИРЭА, 2021. - 42 с. - URL: https://e.lanbook.com/book/182496 (дата обращения: 29.03.2023. - Режим доступа: ЭБС Лань, для зарегистрир. пользователей. - Текст : электронный.

10. Уздин, В. М. Математическое моделирование: метод анализа размерности : учебно-методическое пособие / В. М. Уздин ; Университет ИТМО. - Санкт-Петербург : Университет ИТМО, 2019. - 30 с. - URL: https://biblioclub.ru/index.php?page=book&id=564012 (дата обращения:  $30.03.2023$ ). Режим доступа: ЭБС Университетская библиотека онлайн, для зарегистрир. пользователей. - Библиогр. в кн. - Текст : электронный.

### **Электронные издания (электронные ресурсы)**

- 1. [http://www.ed.gov.ru](http://www.ed.gov.ru/) Министерство образования Российской федерации.
- 2. [http://www.edu.ru](http://www.edu.ru/) Федеральный портал «Российское образование».
- 3. [http://www.rambler.ru](http://www.rambler.ru/) Русская поисковая система.
- 4. [http://www.yandex.ru](http://www.yandex.ru/) Русская поисковая система.
- 5. http://biblioteka.net.ru Библиотека компьютерных учебников.
- 6. [http://www.britannica.com](http://www.britannica.com/) Библиотека Britannica.
- 7. <http://ict.edu.ru/lib/> Библиотека портала «ИКТ в образовании»
- 8. Единое окно доступа к образовательным ресурсам<http://window.edu.ru/>
- 9. Министерство образования и науки РФ ФГАУ «ФИРО»<http://www.firo.ru/>
- 10. Портал «Всеобуч»- справочно-информационный образовательный сайт, единое

окно доступа к образовательным ресурсам [–http://www.edu-all.ru/](http://www.edu-all.ru/)

- 11. Экономико–правовая библиотека [Электронный ресурс]. Режим доступа: [http://www.vuzlib.net.](http://www.vuzlib.net/)
- 12. [http://www.consultant.ru.](http://www.consultant.ru/) Справочно-правовая система «Консультант Плюс»
- 13. [http://www.garant.ru](http://www.garant.ru/) Справочно-правовая система «Гарант».
- 14. [http://www.nalog.ru.](http://www.nalog.ru/) Официальный сайт Федеральной налоговой службы
- 15. [http://znanium.com](http://znanium.com/)  Электронно-библиотечная система znanium.com
- 16. [http://www.urait.ru](http://www.urait.ru/) электронная библиотека издательства ЮРАЙТ

#### **3.3 Организация образовательного процесса**

Изучению профессионального модуля ПМ.02 Осуществление интеграции программных модулей предшествует изучение следующих дисциплин:

Дискретная математика с элементами математической логики;

Теория вероятностей и математическая статистика;

Архитектура аппаратных средств;

Основы алгоритмизации и программирования;

Стандартизация, сертификация и техническое документоведение.

Для аудиторных учебных занятий установлен академический час продолжительностью 45 минут. Одно аудиторное учебное занятие включает два академических часа.

Основными видами проведения учебных занятий, обучающихся являются:

учебные занятия (лекция, практическое занятие, консультация), самостоятельная работа, учебная, производственная (по профилю специальности) практика.

Учебная практика осуществляется в учебном заведении в лаборатории «Программного обеспечения и сопровождения компьютерных систем».

Организация и проведение учебной и производственной практики (по профилю специальности) осуществляется на основе заключенных договоров с коммерческими организациями города и области.

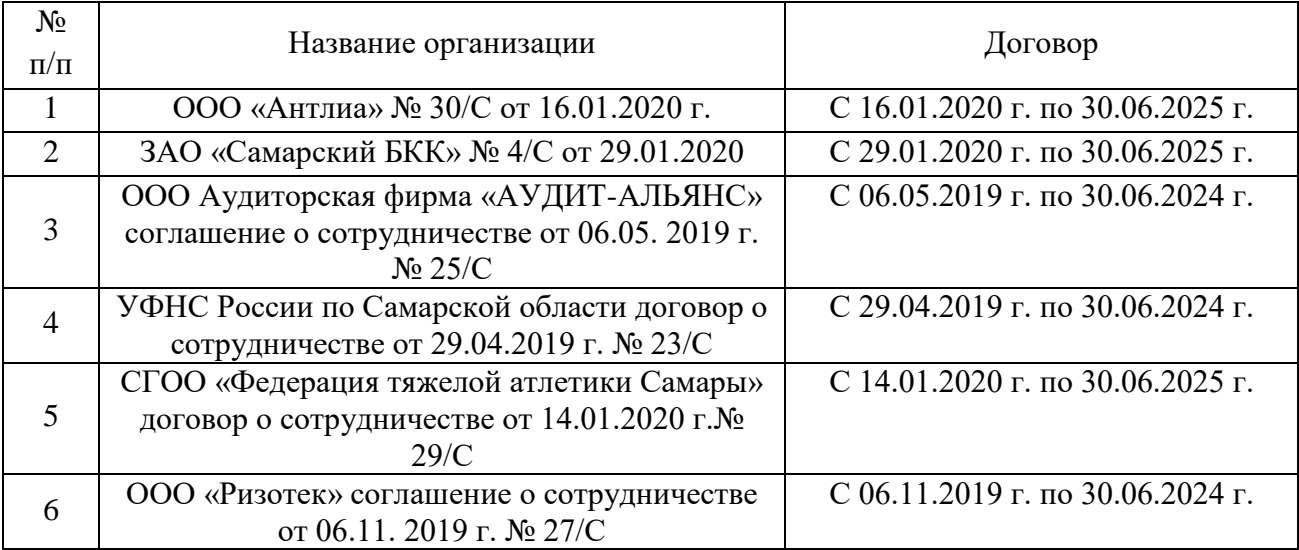

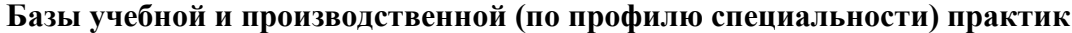

## **4. КОНТРОЛЬ И ОЦЕНКА РЕЗУЛЬТАТОВ ОСВОЕНИЯ ПРОФЕССИОНАЛЬНОГО МОДУЛЯ (ПО РАЗДЕЛАМ)**

**Контроль и оценка** результатов обучения осуществляется преподавателем в процессе проведения учебных занятий в форме индивидуальных заданий поискового характера, кейс-технологий, директорских контрольных работ, решения ситуационных задач, а также выполнения обучающимися индивидуальных исследований, проведения промежуточной аттестации в форме дифференцированного зачета по МДК и экзамена по модулю.

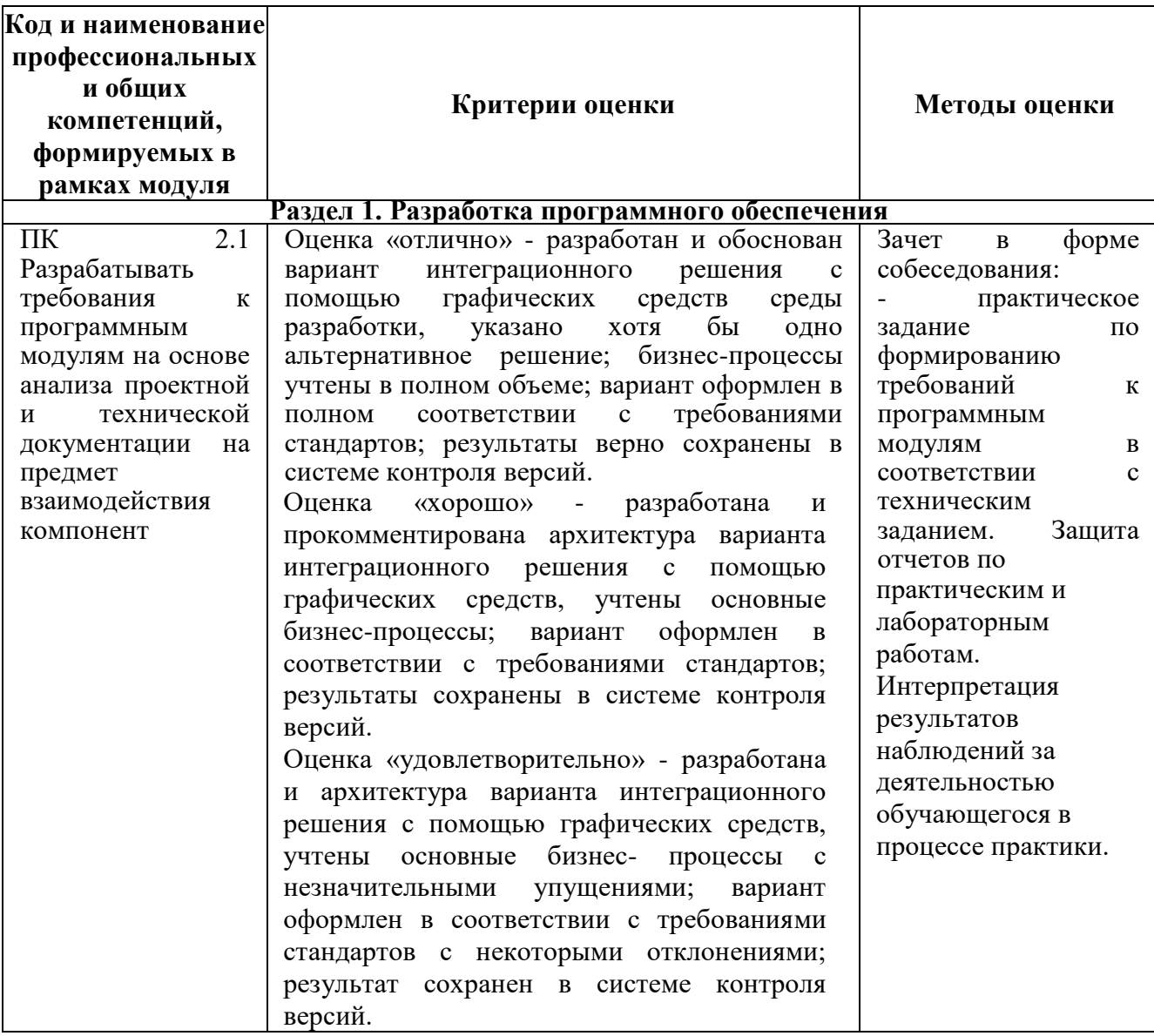

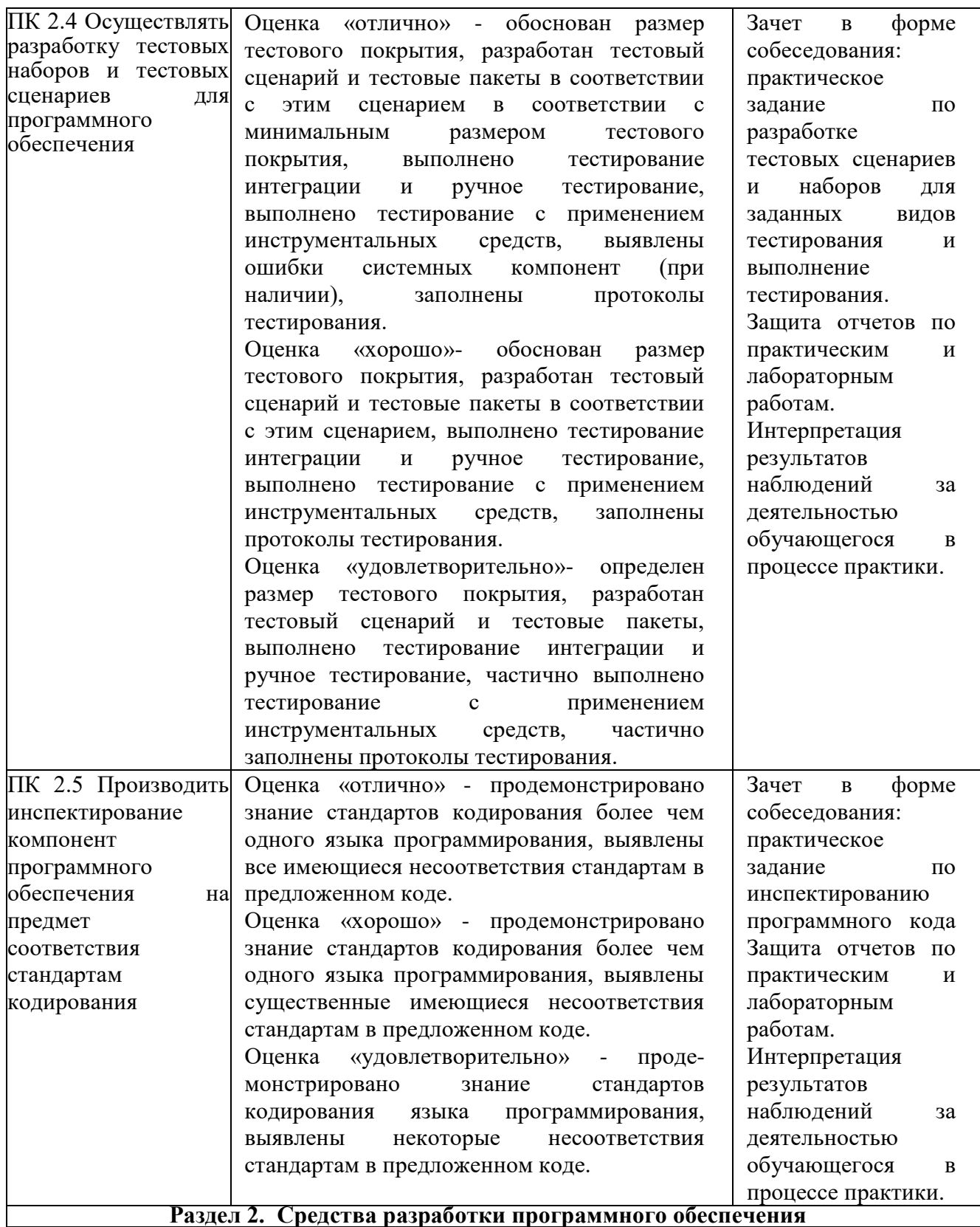

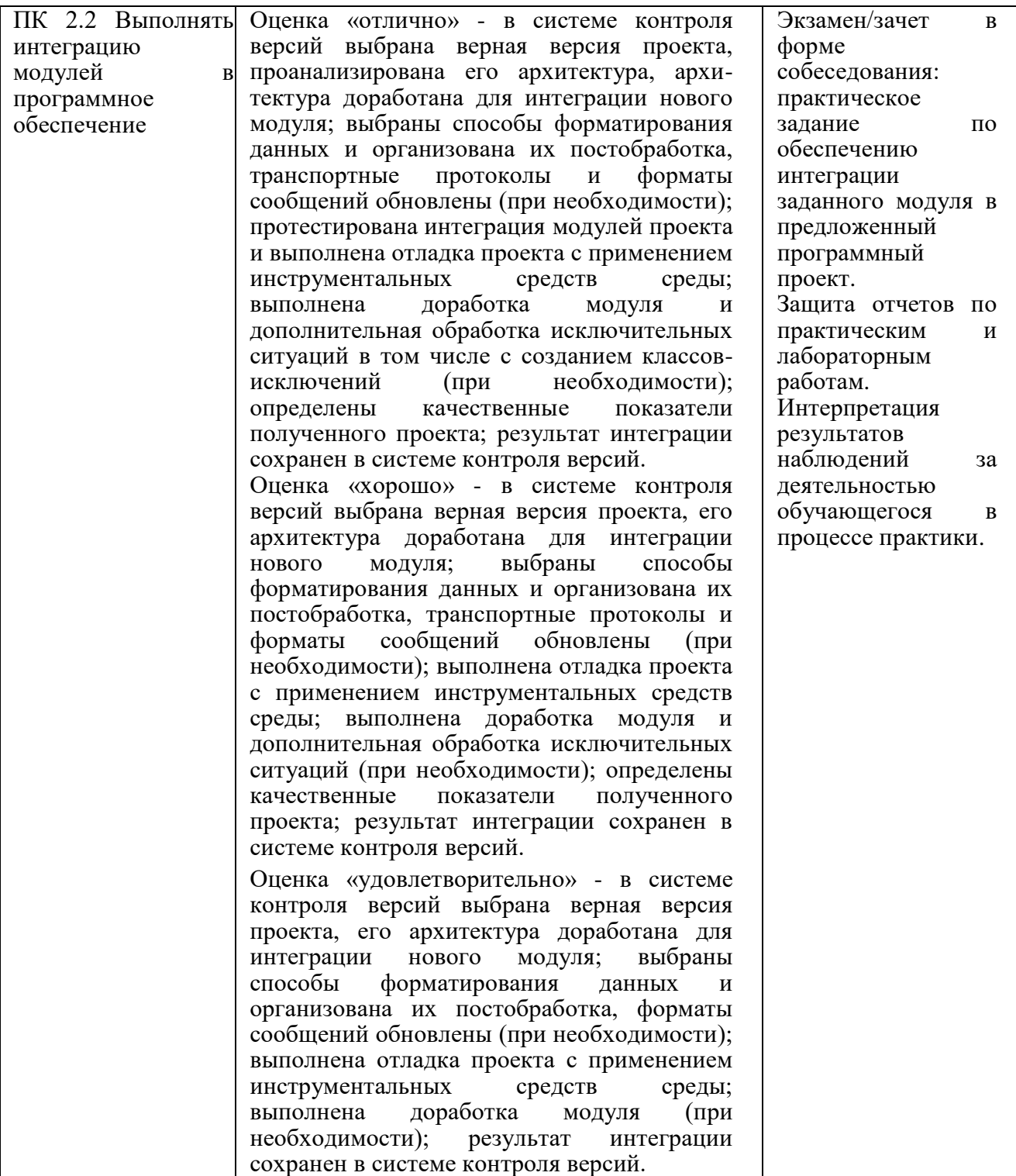

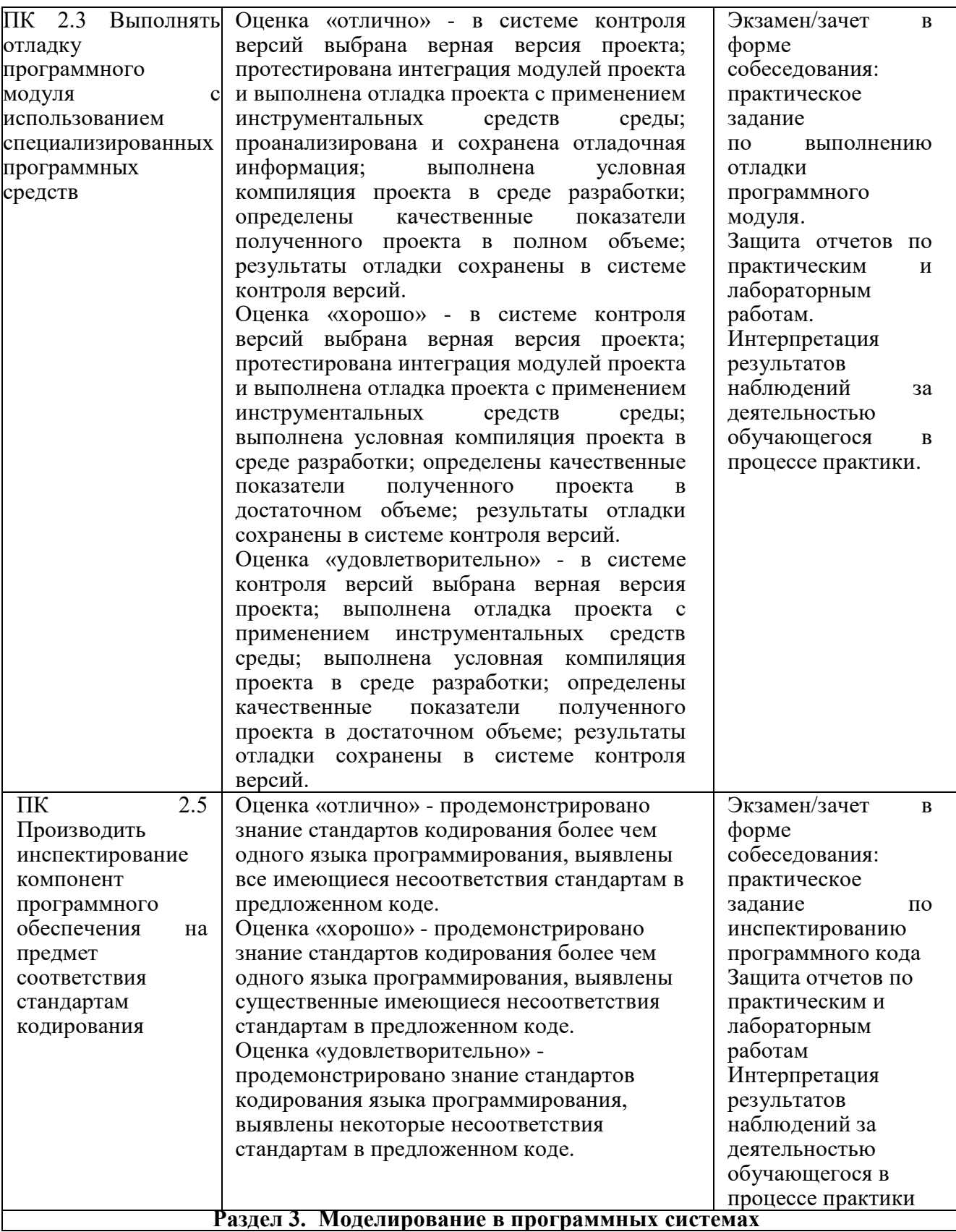

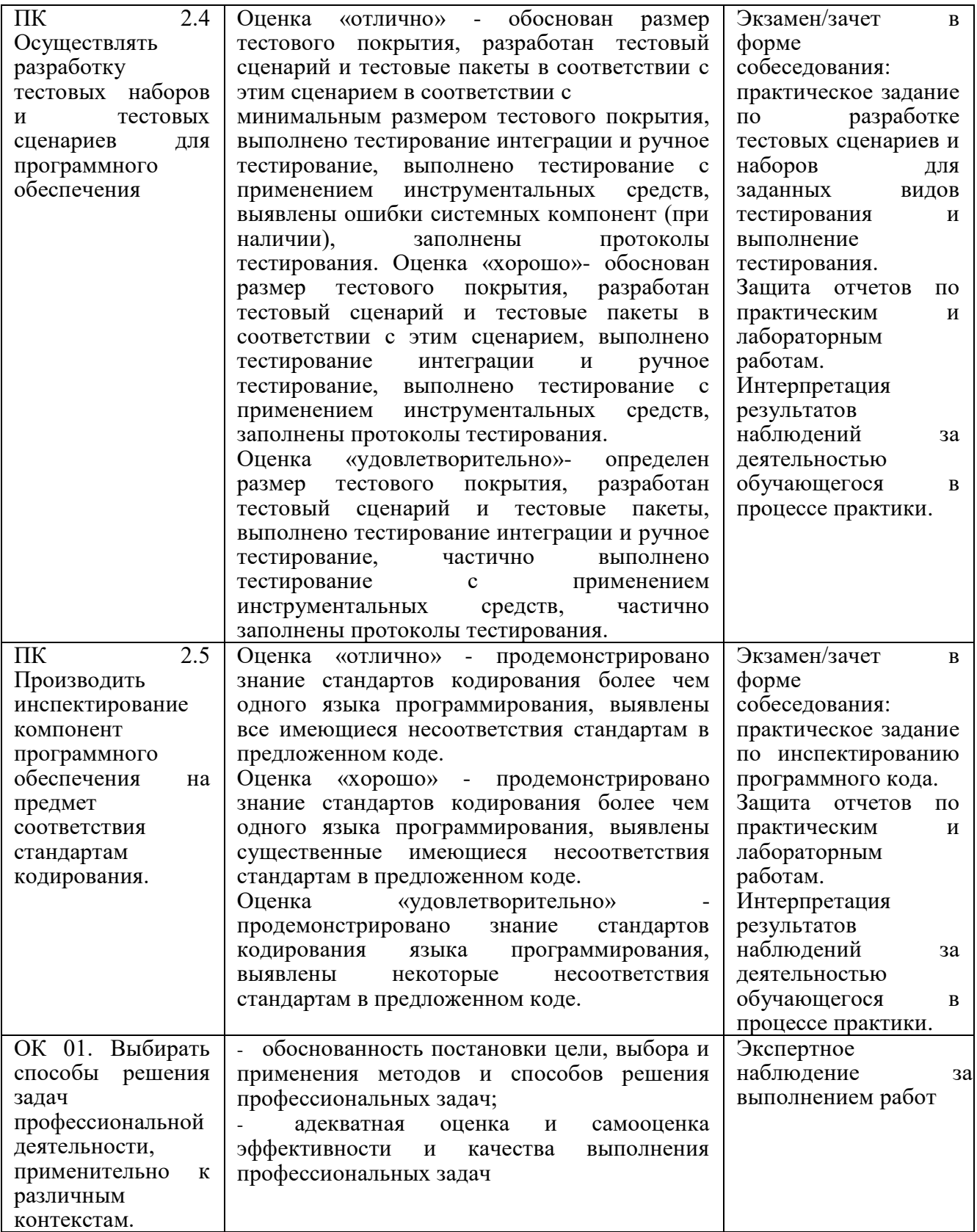

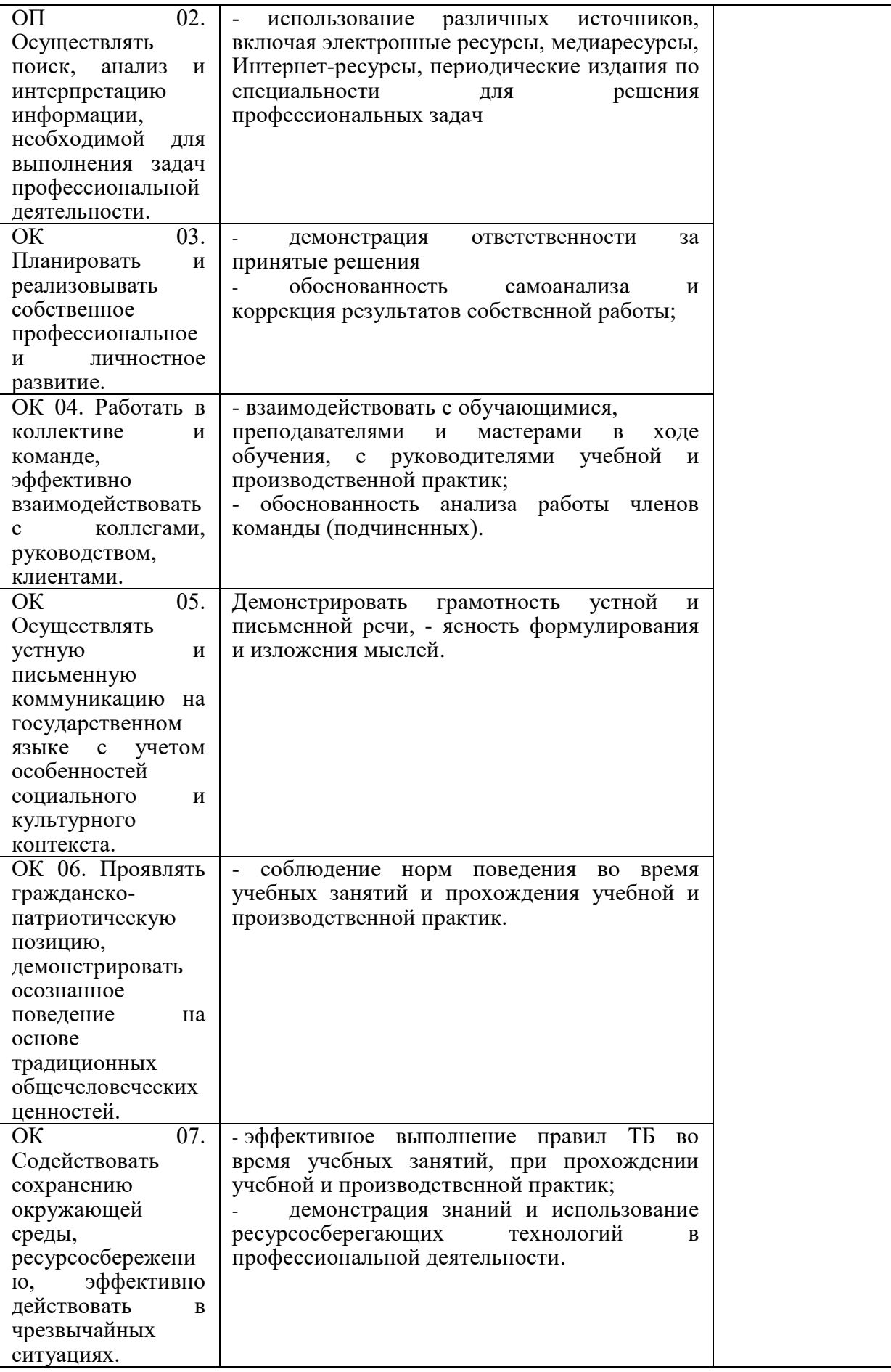

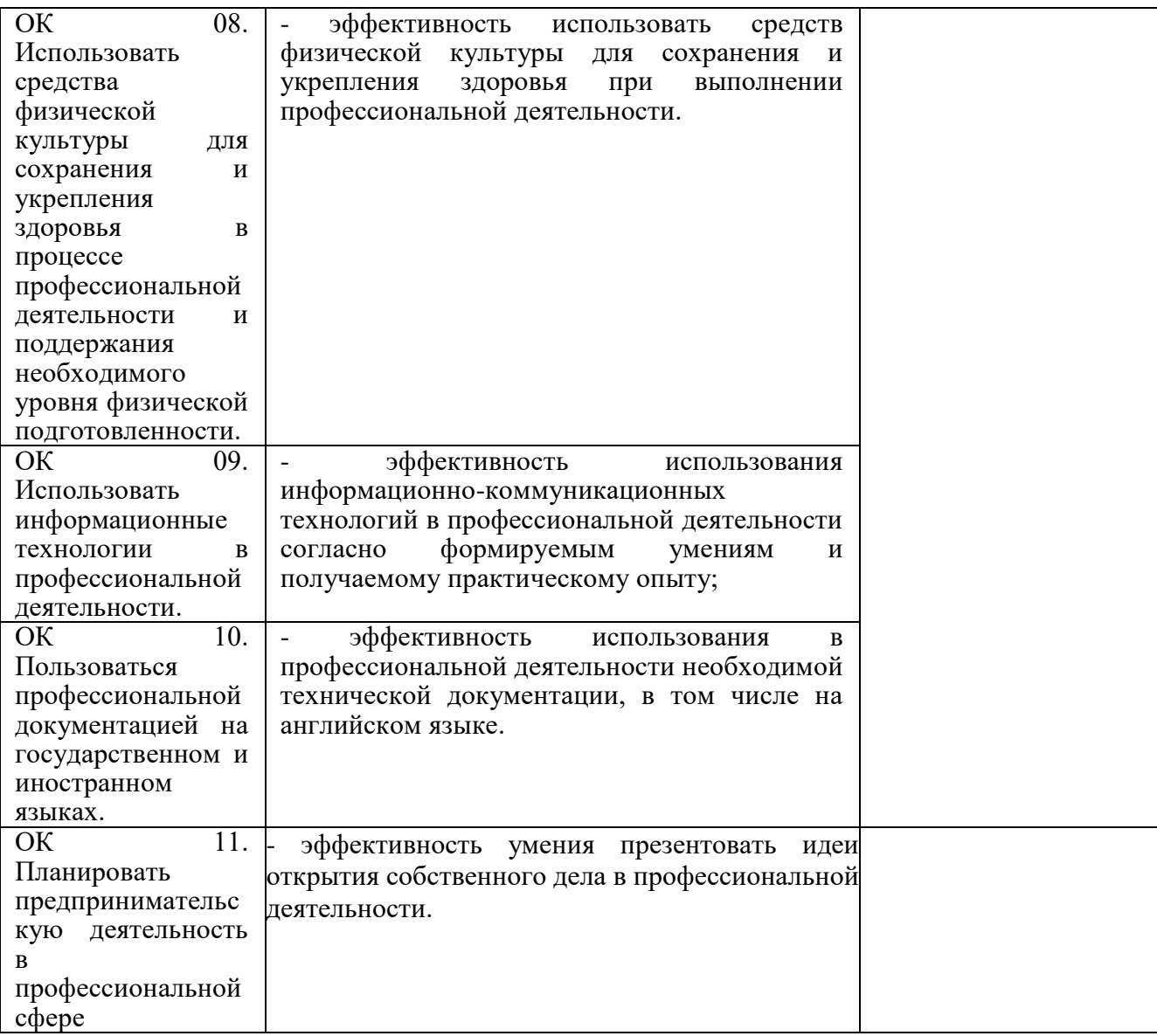

# **ОБРАЗОВАТЕЛЬНЫЕ ТЕХНОЛОГИИ**

Успешное освоение учебного модуля ПМ.02 Осуществление интеграции программных модулей предполагает активное, творческое участие обучающегося на всех этапах его освоения путем планомерной, систематической работы. В преподавании используются лекционные и практические формы проведения занятий, информационнокоммуникационные технологии, игровые технологии.

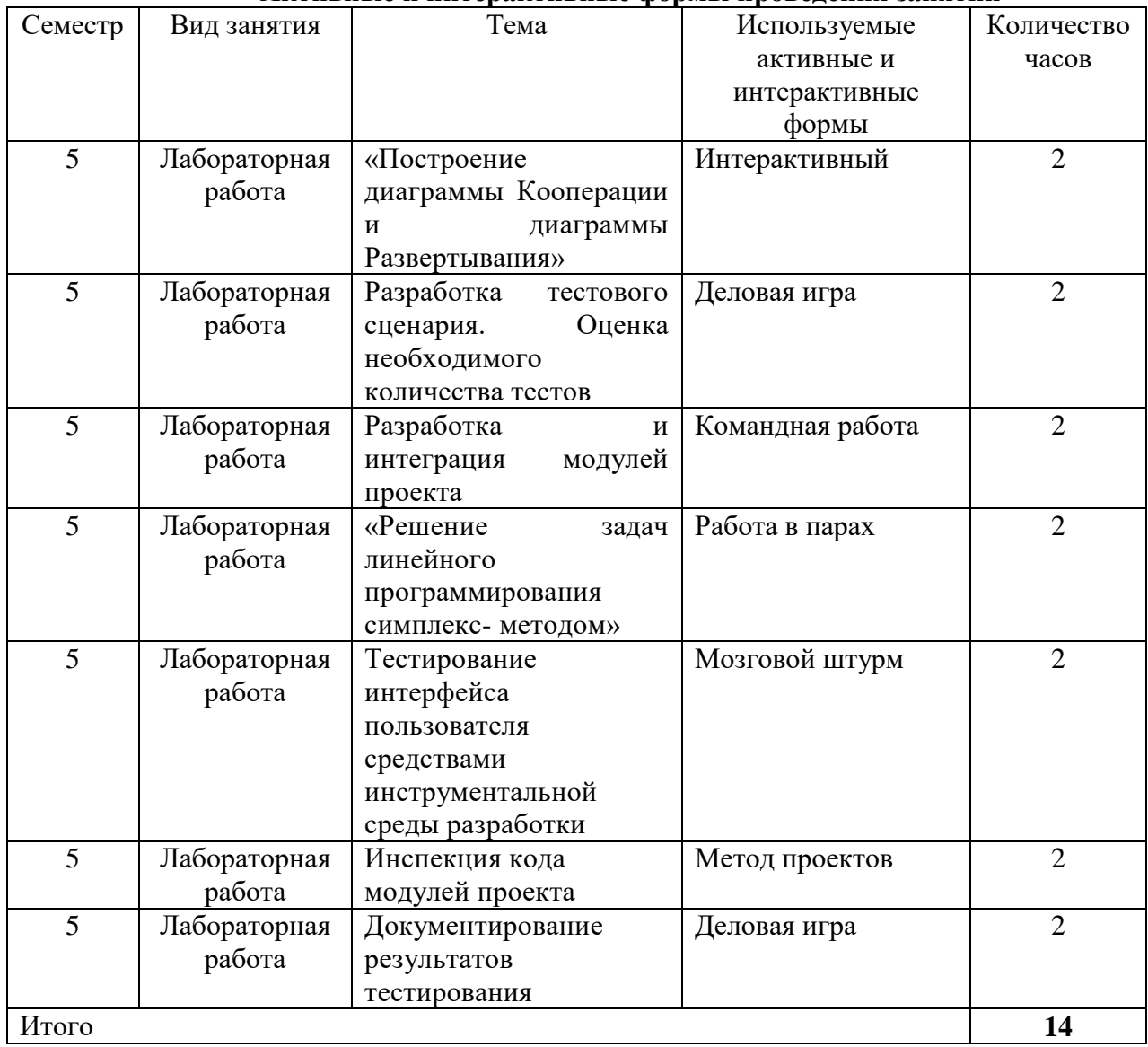

### **Активные и интерактивные формы проведения занятий**